### **Datenblatt**

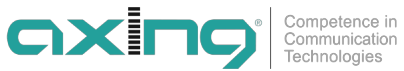

### **MK 8-06 DVB-Kopfstelle | 8 × DVB-S/S2/S2x/T/T2/C in 8 × DVB-C/T | CI**

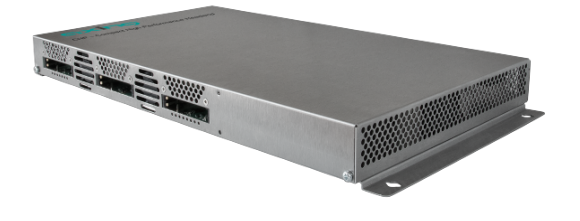

- ✔ 8 unabhängige Multitunereingänge
- $\mathcal V$  Wandelt 8  $\times$  DVB-S/S2/S2x/T/T2/C in 8  $\times$  DVB-C oder DVB-T
- ✔ Ausgangsmodulation konfigurierbar
- ← Optimiertes Kapazitätsmanagement
- ✔ Remux | Crossmultiplex ✔ Entschlüsselung verschlüsselter Programmpakete über CA-Module (auch High-Speed-Module) möglich ✔ Flexible und effiziente Zuordnung von Programmen zu CA-Modulen
- 
- ✔ NIT-Editiermöglichkeit (Softwareerweiterung nötig)
- ✔ PID-Filtering (Softwareerweiterung nötig)
- ✔ Schnittstelle für CASimulcrypt Server (Softwareerweiterung nötig)
- ✔ Web-basierte Konfiguration, für AXING SMARTPortal geeignet
- ✔ Unterstützt SNMPv1 und SNMPv2c
- ↓ Unterstützt SNMPv1 und SNMPv2c<br>↓ Für Wandmontage oder als 19"-Einheit verwendbar

#### **Bestelldaten**

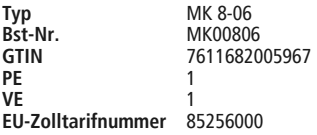

# **CEDBE2 DBC DBS2X # 400 HFC**

#### **Technische Daten**

**Eingänge**

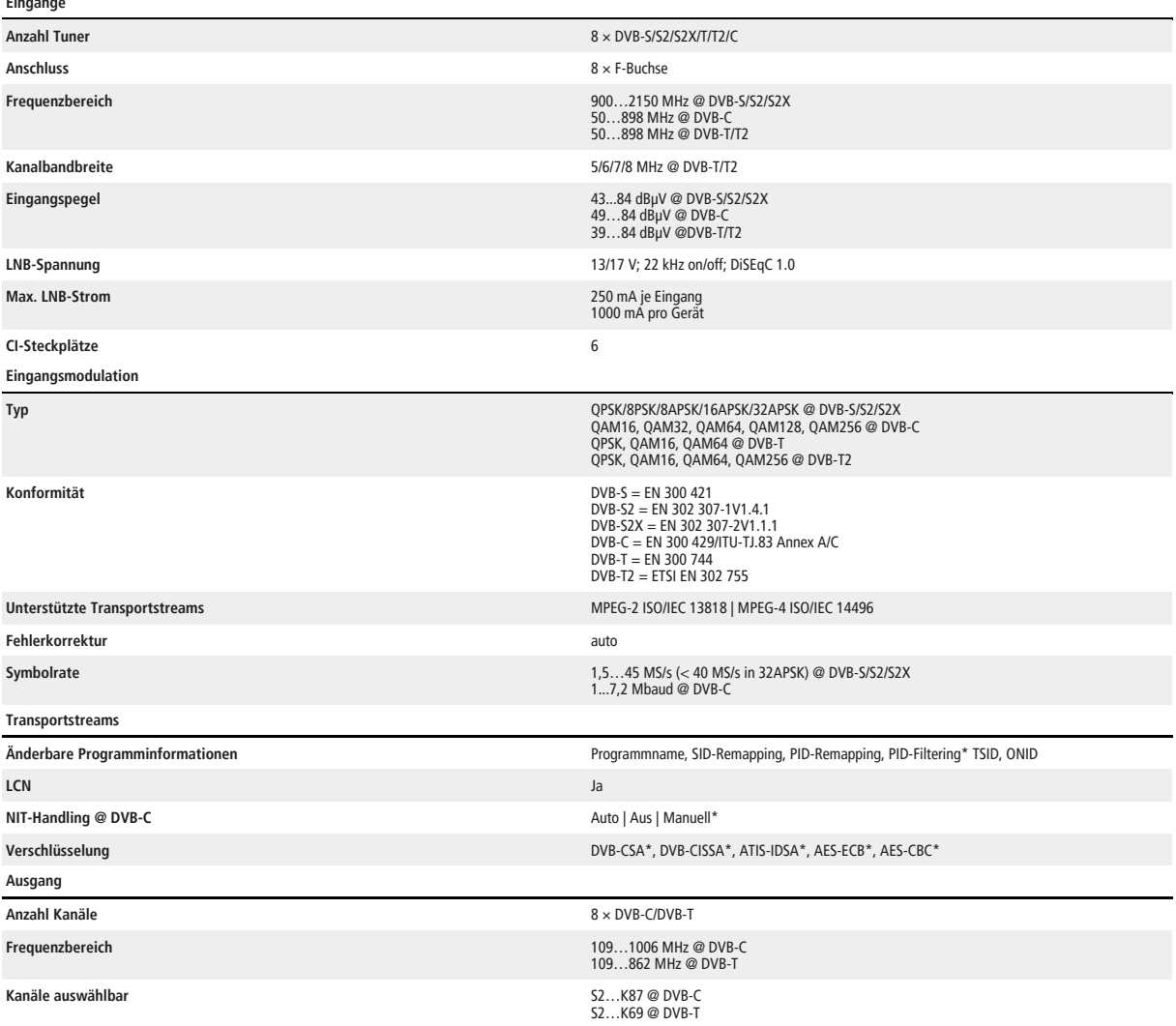

## **Datenblatt**

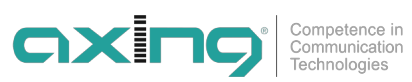

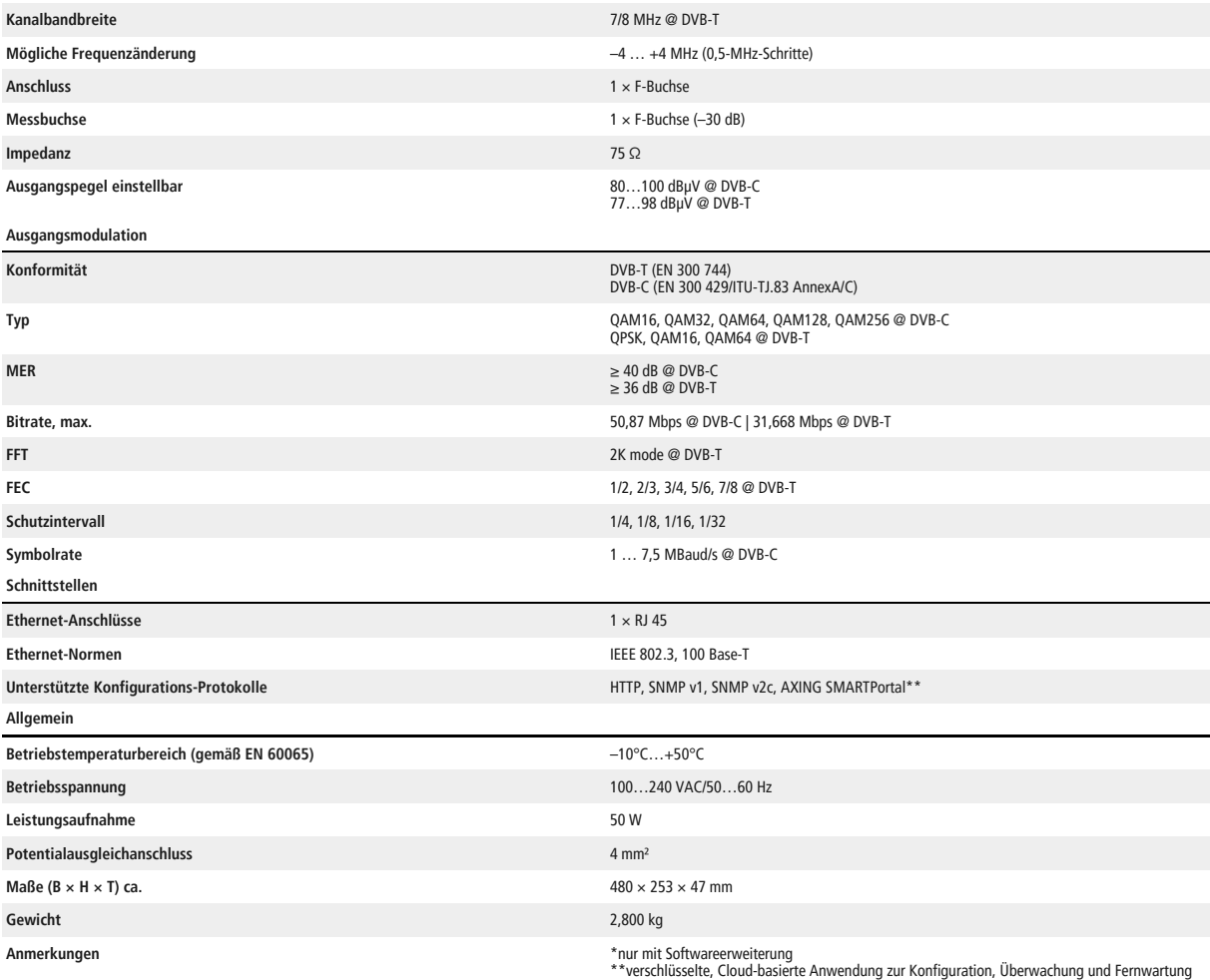

## **Datenblatt**

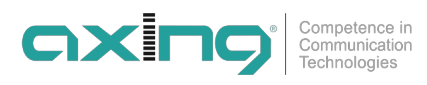

#### **Anwendungsbeispiel**

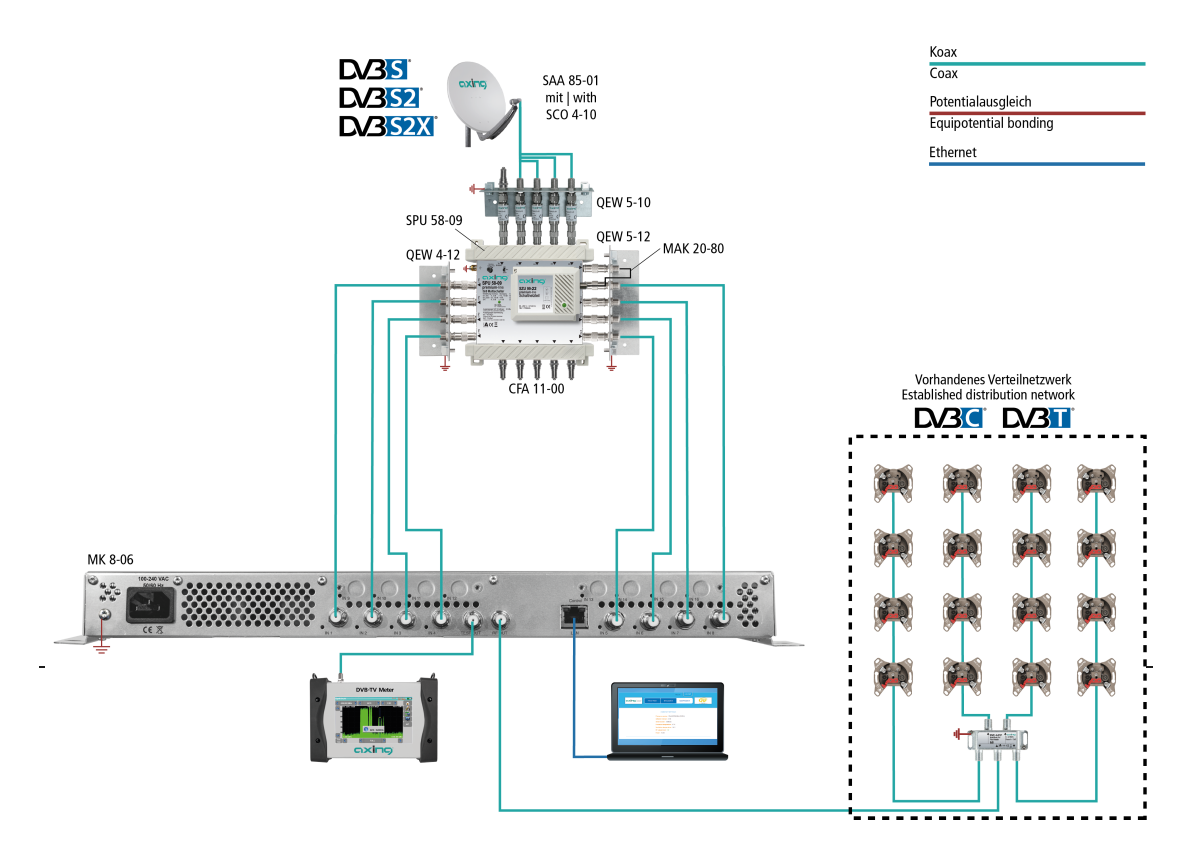

#### **Passende Produkte**

[MKS 1-00 Softwareerweiterung zum Editieren einer NIT](https://axing.com/produkt/mks00100/)

[MKS 1-01 Softwareerweiterung zum PID-Filtering](https://axing.com/produkt/mks00101/)

[MKS 1-02 Softwareerweiterung für CASimulcrypt](https://axing.com/produkt/mks00102/)

[MKS 8-16 Softwareerweiterung von 8 auf 16 Ausgangsmodulatoren](https://axing.com/produkt/mks00816/)